## 情報活用試験

# 令和6年度前期 情報検定

<実施 令和6年6月16日(日)>

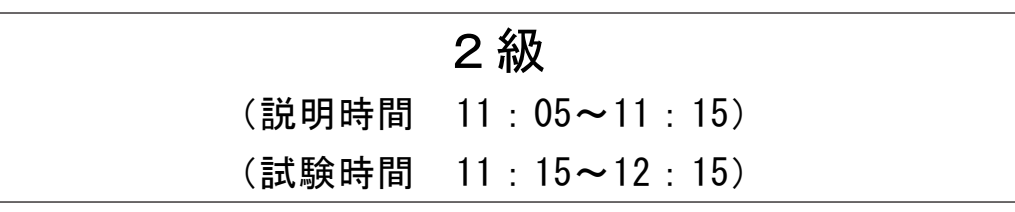

- ・試験問題は試験開始の合図があるまで開かないでください。
- ・解答用紙(マークシート)への必要事項の記入は,試験開始の合図と同時 に行いますので,それまで伏せておいてください。
- ·試験開始の合図の後、次のページを開いてください。<受験上の注意>が 記載されています。必ず目を通してから解答を始めてください。
- ・試験問題は,すべてマークシート方式です。正解と思われるものを1つ選 び、解答欄の 0をHBの黒鉛筆でぬりつぶしてください。2つ以上ぬりつ ぶすと,不正解になります。
- ・辞書,参考書類の使用および筆記用具の貸し借りは一切禁止です。
- ・電卓の使用が認められます。ただし,下記の機種については使用が認めら れません。

#### <使用を認めない電卓>

- 1. 電池式 (太陽電池を含む) 以外 .. の電卓
- 2.文字表示領域が複数行ある電卓(計算状態表示の一行は含まない)
- 3.プログラムを組み込む機能がある電卓
- 4.電卓が主たる機能ではないもの \*パソコン(電子メール専用機等を含む),携帯電話,スマートフォン, タブレット,電子手帳,電子メモ,電子辞書,翻訳機能付き電卓, 音声応答のある電卓,電卓付き腕時計,時計型ウェアラブル端末等
- 5.その他試験監督者が不適切と認めるもの

一般財団法人 職業教育・キャリア教育財団

### <受験上の注意>

- 1.この試験問題は17ページあります。ページ数を確認してください。 乱丁等がある場合は,手をあげて試験監督者に合図してください。 ※問題を読みやすくするために空白ページを設けている場合があります。
- 2. 解答用紙(マークシート)に, 受験者氏名・受験番号を記入し, 受験番号下欄の数字 をぬりつぶしてください。正しく記入されていない場合は,採点されませんので十分注 意してください。
- 3. 試験問題についての質問には、一切答えられません。自分で判断して解答してくださ  $V_{0}$
- 4.試験中の筆記用具の貸し借りは一切禁止します。筆記用具が破損等により使用不能と なった場合は,手をあげて試験監督者に合図してください。
- 5.試験を開始してから30分以内は途中退出できません。30分経過後退出する場合は,も う一度,受験番号・マーク・氏名が記載されているか確認して退出してください。なお, 試験終了5分前の合図以降は退出できません。試験問題は各自お持ち帰りください。
- 6. 試験後の合否結果 (合否通知), および合格者への「合格証・認定証」はすべて, Web 認証で行います。
	- ①情報検定(J検)Webサイト合否結果検索ページ及びモバイル合否検索サイト上で, ディジタル「合否通知」,ディジタル「合格証・認定証」が交付されます。
	- ②団体宛には合否結果一覧ほか,試験結果資料一式を送付します。
	- ③合否等の結果についての電話・手紙等でのお問い合わせには,一切応じられませんの で,ご了承ください。

#### 問題1 次の労働関連・取引関連法規に関する記述を読み,各設問に答えよ。

企業は,企業としての目的を達成するために活動するが,利益を追求するだけでな く,社会規範や法令を順守し利害関係者との関係も考慮する必要がある。そのための 法律として労働者派遣事業の適正な運営の確保及び派遣労働者の保護等に関する法 律(以下,労働者派遣法)や,下請代金支払遅延等防止法(以下,下請法)などがある。

<設問1> 次の労働者派遣法に関する記述中の に入れるべき適切な字句を 解答群から選べ。

労働者派遣法では、同一業務については派遣契約の期間は最長 (1) までと定 められている。ただし,専門性の高い 26 業種については派遣期間の制限はない。

派遣元企業と雇用契約を結んでいる労働者が派遣された場合,派遣された労働者は, (2) の指揮命令に従って業務に従事する。また,派遣元企業には, (3)

労働派遣法では,次のような行為は禁止されている。

・派遣先企業が派遣されてきた労働者を他社に派遣する| (4)

・派遣先企業が (5) を行う行為。

・派遣元企業が正当な理由なく派遣労働者の雇用を制限する雇用制限。

(1) の解答群

ア.1年 イ.3年 ウ.5年

(2) の解答群

#### ア. 派遣先企業 インストランス イ. 派遣元企業

- (3) の解答群
	- ア.瑕疵担保責任が発生する
	- イ.完成責任が発生する
	- ウ. 瑕疵担保責任や完成責任は発生しない
- (4),(5)の解答群
	-
	- ア. 教育訓練の実施 イ. 特定の派遣労働者の指名
	-
	- ウ. 二重派遣 コ. エ. エ. 専ら派遣

<sup>1</sup>

<設問2>次の取引関連法規に関する記述中の に入れるべき適切な字句を 解答群から選べ。

 下請法とは,親事業者に対して弱い立場にある下請事業者を保護するための法律で ある。下請代金の支払い遅延や買いたたきの禁止,発注元の製品の購入の強制を禁止 することなどが定められている。

また、製造物責任法(別名: (6) りは、消費者が製造物の欠陥によって生命· 身体・財産に危害や損害を被った場合,その製造物の製造業者等には損害賠償責任が あることを定めた法律である。製造物とは,製造または加工された動産をいい,製造 業者等とは,当該製造物を製造・加工・輸入した者をいう。

#### (6) の解答群

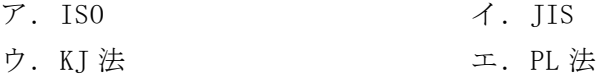

#### 問題2 次の経営分析と経営戦略に関する記述を読み,各設問に答えよ。

企業には経営理念があり,この経営理念に基づき企業の経営目標を達成するために 経営戦略を立案する。経営戦略の策定にあたっては,企業自身の状況や取り巻く環境 などの分析を行う。その分析手法としてSWOT分析やPPM分析がある。

<設問1> 次の SWOT 分析に関する記述中の に入れるべき適切な字句を解答 群から選べ。

SWOT 分析では,企業の状況を外部環境と内部環境から分析する。

内部環境にはコアコンピタンスのような企業の強み(Strengths)と従業員の高齢化 のような弱み(Weaknesses)がある。

外部環境には市場の景気による増収増益のような機会(Opportunities)や少子化に よる脅威(Threats)などがある。

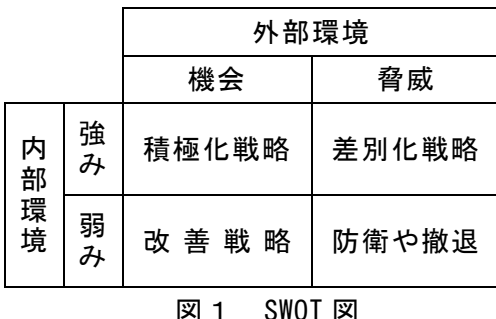

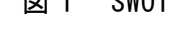

 (1) … チャンスを最大限に活用するために積極的に取り組む (2) … 自社のコアコンピタンスを活かし,環境による悪影響を切り 抜けていく

$$
\begin{array}{c}\n\text{(3)} \\
\hline\n\text{(4)} \\
\end{array}\n\quad \cdots
$$

チャンスを逃さないよう自社の弱みを補強する。

最悪の結果とならないように、事業そのものを取りやめるな どの判断をする

- (1) ~ (4) の解答群
	-
	- ウ. 積極化戦略 アンチング エ. 防衛や撤退
	- ア.改善戦略 インタン インデート インデート インスタン
		-

<設問2> 次の PPM 分析に関する記述中の に入れるべき適切な字句を解答群 から選べ。

自社の製品や事業の市場競争力を客観的に評価・分析するための分析手法に PPM が ある。PPM 分析では,図のように市場占有率と市場成長率の軸で,自社の製品や事業 を分類する。

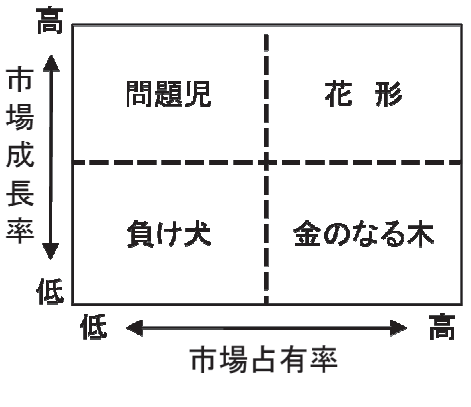

図2 PPM 図

金のなる木は,市場成長率が低くても高いシェアを持つため,投資が少なくても大 きな利益が期待できる。

 花形は,成長市場であるため,投資を継続する必要がある。利益を生み出す効果は それほど大きくないが,いずれ金のなる木になる可能性がある。

問題児は,成長市場であるのに自社製品が売れていない。大きな投資を行うことに よって花形になる可能性もあるが,撤退という経営判断もある。

負け犬は,将来性もなく,利益創出効果もないため,将来的には撤退を考える必要 がある。

なお、経営戦略では, (5) で得た利益を (6) に投入することによって, 自社製品を成長させる考えもある。

#### (5) ,(6) の解答群

ア.金のなる木 インタンクランス イ.花形と負け犬

- ウ. 負け犬と問題児 コンコンコンコンコンコンコンコンコンコンコン 問題児
- 

#### 問題3 次の情報の整理・分析技法に関する記述を読み,各設問に答えよ。

収集した情報を整理・分析し,視覚的にわかりやすく表現するためにグラフを用い ることがある。グラフには様々な種類があり,目的に応じて使い分ける。

<設問1> 次の記述に該当するグラフを解答群から選べ。

- (1) データを,その値に比例した長さの長方形で表すことにより,複数のデータの大 小を比較する場合に用いられる。長方形の長さ(データの大小)は垂直方向または水 平方向で表す。例えば,100 点満点で 5 科目の試験を行い科目ごとの点数を長方形 で表した場合,得意科目,不得意科目を直感的に理解できる。
- (2) データを直線で結ぶことで、時系列的なデータの推移を視覚的にとらえることが できる。例えば,1日の最高気温の1カ月分をこのグラフで表すと,日々の気温変 化を直感的に理解できる。
- (3) 丸い図形を扇形に区切って,構成比率を表したもの。対象データの合計は 100% である。例えば,空気に含まれる元素の割合を表す場合などに用いられる。
- (4) 2種類のデータ間に相関関係があるかどうかを確認したい場合,その2種類の データをそれぞれ縦軸と横軸にとって測定値をプロットする。基本的には対応点が 右肩上がりの場合は正の相関,右肩下がりの場合は負の相関と考えられる。
- (5) 複数の項目の数値軸を放射線状に設定し,各項目の値を線で結び多角形の図形で 表したグラフである。どの項目が強みあるいは弱みとなるのか項目のバランスを表 す。例えば,野球チームの戦力をチーム防御率,与四球数,チーム打率,チーム本 塁打数,チーム盗塁数を各項目 5 段階で評価して図示する。
- (1) ~ (5) の解答群
	- ア. 円グラフ イ. 折れ線グラフ ウ. 散布図
	- エ. 棒グラフ オ. レーダーチャート

<設問2> 次の記述に該当する複合グラフを解答群から選べ。

- (6) 在庫管理で商品を A,B,C の三つのグループに分けて重点管理する手法で利用さ れる図である。例えば,売上金額を指標に,売上金額の多い順に並べ棒グラフで表 現する。次に総売上金額に対する累積比率を折れ線グラフで表す。累積比率が 7 割 以下の商品を A グループとして在庫が切れないように注意して発注する。 7 割を超えて 9 割以下の商品を B グループとして毎月発注もしくは在庫が切れたと きに発注する。9 割を超える商品は C グループとして在庫が切れてから発注するな どの管理方法がある。
- (7) 月々の売上,売上累計,移動年計の 3 本の折れ線グラフを同一平面上に作図する。 前年に比べて売上が増加傾向にあるのか減少傾向にあるのかを毎月の売上変動や 季節的な変動に左右されることなく判断できる。
- (6) ,(7) の解答群

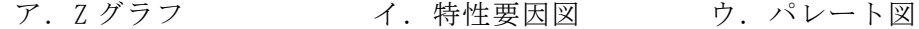

6

#### 問題4 次のスポーツクラブの料金計算に関する記述を読み,各設問に答えよ。

あるスポーツクラブでは 24 時間年中無休で営業している。このスポーツクラブで は,利用する曜日や時間帯によって月額料金が決まる。また,各種割引サービスがあ り,条件を満たすことによって適用される。以下がそれぞれの条件である。

[会員の種別について]

- ・会員は利用する曜日や時間帯によって会員種別を1つ選択する。
- ・マスター会員:全日,全時間帯での利用が可能となる会員。
- ・平日会員:平日(月~金)の 7:00~21:00 のみの利用が可能となる会員。
- ・夜会員:平日(月~金)の 21:00~翌 7:00 のみの利用が可能となる会員。

[会員の利用料金について]

- ・マスター会員の月額料金は 13,000 円とする。
- ・平日会員の月額料金は 10,000 円とする。
- ・夜会員の月額料金は 7,000 円とする。

[家族割引について]

- ・家族割引は家族で会員になると家族全員に割引が適用される。
- ・家族割引は夜会員以外で割引が適用される。
- ・マスター会員は月額料金から 5,000 円を割引する。
- ・平日会員は月額料金から 3,000 円を割引する。
- ・家族割引は他の割引と併用することはできない。

[学生割引について]

- ・学生は夜会員以外で割引が適用される。
- ・マスター会員の場合は,マスター会員月額料金から 4,000 円を割引する。
- ・平日会員の場合は,平日会員月額料金から 2,000 円を割引する。
- ・学生割引は他の割引と併用することはできない。

以上の条件から,スポーツクラブの月額料金を計算するため次のようなデシジョン テーブルを作成した。

<設問1> 次のデシジョンテーブルの に入れるべき適切な字句を解答群か ら選べ。

| マスター会員     |     | N   | N |     | Y           |     | N   |
|------------|-----|-----|---|-----|-------------|-----|-----|
| 平日会員       |     | Y   | N |     | $\mathbf N$ |     | Y   |
| 夜会員        | (1) | N   | Y | (2) | N           | (3) | N   |
| 家族割引       |     | N   | N |     | Ν           |     | Ν   |
| 学生割引       |     | N   | N |     | Y           |     | Y   |
| 7,000 円    |     |     | X |     |             | X   |     |
| $8,000$ 円  |     |     |   | X   |             |     | (6) |
| $9,000$ 円  |     | (4) |   |     | (5)         |     |     |
| 10,000円    |     |     |   |     |             |     |     |
| $13,000$ 円 | Χ   |     |   |     |             |     |     |

表 月額料金に関するデシジョンテーブル

(1) ~ (3) の解答群

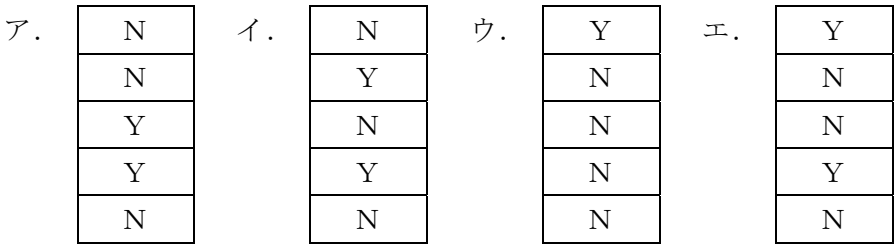

(4) ~ (6) の解答群

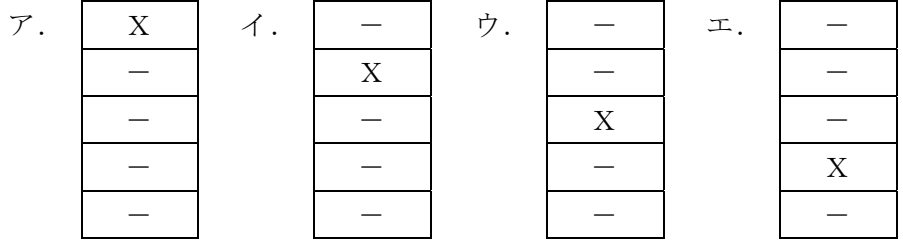

<設問2> 次の記述を読み, (1) に入れるべき適切な字句を解答群から選べ。

スポーツクラブでは、オプションプランの導入を検討することになった。オプショ ンプランとは,月額料金に追加して料金を支払うことで,各種サービスを利用できる ようになる。オプションプランの各種サービスは3つある。怪我をした際の補償とな る保険が 1,000 円,個人ロッカーの利用が 1,000 円,レンタルタオルの利用が 1,500 円である。そこで現在のオプションプランのデシジョンテーブルが次の表である。た だし問題の都合上,金額を表示する部分を非表示とする。

| 保険      | Y | N | N | Y | Y | N | Y |  |  |
|---------|---|---|---|---|---|---|---|--|--|
| 個人ロッカー  | N | Υ | N | Y | N | Y | Y |  |  |
| レンタルタオル | N | N | Y | N | Y | Y | Y |  |  |
|         |   |   |   |   |   |   |   |  |  |
|         |   |   |   |   |   |   |   |  |  |
| 非表示     |   |   |   |   |   |   |   |  |  |
|         |   |   |   |   |   |   |   |  |  |
|         |   |   |   |   |   |   |   |  |  |

表 オプションプラン料金に関するデシジョンテーブル

ここで、非表示の箇所は最低 (7) 行分の金額のパターンが必要となる。

また,ある学生が一人でマスター会員の申し込みを行い,オプションプランとして 個人ロッカーとレンタルタオルを申し込んだ場合,月額利用料金は (8) になる。 月額料金を算出する際は,月額料金に関するデシジョンテーブルの表も利用する。

#### (7) の解答群

ア. 4 イ.5 ウ.6 エ.7

#### (8) の解答群

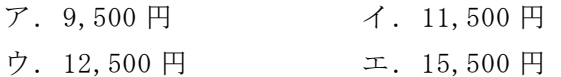

#### 問題5 次のパソコン関連機器に関する記述を読み,各設問に答えよ。

パソコン関連機器を接続する際に利用するインタフェースには様々な規格が存在 する。その代表的な規格に USB(Universal Serial Bus)があり,外付けハードディ スクやディスプレイ装置を接続することができる。

- <設問1> 次の USB のコネクタに関する記述に該当するコネクタのタイプを解答群の 中から選べ。
	- (1) USB は,コンピュータと周辺機器を接続するための規格の一つである。シリアル 伝送方式を用いて最大で 127 台の周辺機器を接続できる。多種多様な周辺機器に対 応してコネクタの形状も様々である。その中でスマートフォンなどの近年のディジ タル機器に採用され,長方形の短辺部分が丸みを持ち上下の区別なく差し込めるコ ネクタが用意されている。
	- (1) の解答群
		- ア.Type-A イ.Type-B ウ.Type-C
- <設問2> 次のインタフェースに関する記述中の に入れるべき適切な字句 を解答群から選べ。

内蔵式のハードディスクを接続する規格の拡張仕様の一つで,基になった仕様のパ ラレル伝送方式をシリアル伝送方式に変更することで,伝送速度の向上を図ったのが (2) である。

また,ケーブルを使わずに,電波を利用した短距離の無線インタフェースが (3) である。このインタフェースは規格によって異なるが,伝送する装置間に 多少の障害物があっても 10 メートルくらいまでのデータ伝送が可能である。

- (2) ,(3) の解答群
	- ア.Bluetooth イ.DVI ウ.IrDA エ.SATA

<設問3>次の外部補助記憶装置に関する記述中の に入れるべき適切な字 句を解答群から選べ。

ディジタルカメラなどの携帯機器に利用されている不揮発性のフラッシュメモリ カードが (4) である。

#### (4) の解答群

ア.SD メモリカード イ.SIM カード ウ.ネットワークカード

<設問4> 次のディスプレイ装置の接続に関する記述中の | に入れるべき適 切な字句を解答群から選べ。

コンピュータとディスプレイ装置を接続するインタフェースは,当初コンピュータ の画面情報をアナログ信号に変換するアナログ RGB 規格で接続していたが、コン ピュータの画面情報を直接ディジタル信号のまま接続できるインタフェースとして 6) が規格化された。このインタフェースは画像情報の転送だけだったため, 音声は別のケーブルを使って接続していた。その後,コンピュータの画像情報に加え て,音声や制御信号もディジタル信号のまま一本のケーブルで接続できるインタ フェースとして| (6) | が規格化された。

(5) ,(6) の解答群

ア.D-sub イ.DVI ウ.HDMI エ.VGA

<設問5> 次の非接触型の通信に関する記述中の に入れるべき適切な字句 を解答群から選べ。

 (7) は,電波を用いてICタグの情報を非接触で読み書きする自動認識技術で ある。複数のICタグを離れた位置から一括に読み取り,瞬時に個体を識別することが 可能である。通信距離は、読取装置のアンテナやICタグの性能、電波の強さによって 変わるが数メートルから数十メートルとされている。

 (8) は,非接触 IC チップを使って,かざすだけで通信できる国際標準規格で ある。通信距離が 10cm 程度と短いことが特徴で,スマートフォン,交通系 IC カード, クレジットカードで利用されている。この端末同士を近づけるだけで情報を転送する 「P2P」の機能があり,キャッシュレス決済にも利用されている。

#### (7) の解答群

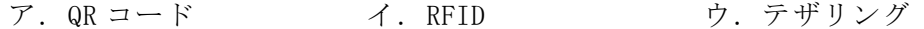

(8) の解答群

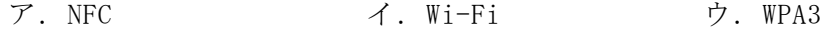

#### 問題6 次のインターネットのセキュリティに関する記述を読み,各設問に答えよ。

インターネットは利便性が高いものの脅威も持ち合わせている。脅威には様々なも のがあり,システムが停止したり重要情報が盗みとられたりしている。脅威に対する 備えは重要な項目であり,どのような脅威があるかを理解する必要がある。

<設問1> 次の電子メールのセキュリティに関する記述中の<br> 適切な字句を解答群から選べ。

電子メールのセキュリティには, (1) 暗号方式を利用した S/MIME がある。こ れは,電子メールの添付ファイルの仕組みである MIME を応用したもので,電子メー ルの本文を暗号化して添付ファイルとしたメッセージを送信するものであり、送信者 の正当性が証明されるとともに盗聴の対策となる。

また、電子署名を付加することで、改ざんと (2) の対策ができる。

#### (1) の解答群

- ア. 共通かぎ イ. 公開かぎ
- ウ. 秘密かぎ エ. 復号かぎ
- (2) の解答群
	- ア. 搾取 イ. 盗難
	- ウ. なりすまし エ. 破壊
- <設問2> 次の Web ページ閲覧時のセキュリティに関する記述中の に入れ るべき適切な字句を解答群から選べ。

Web ページの閲覧のようにクライアントとサーバの間でやり取りする情報は常に盗 聴の脅威にさらされている。この脅威への対策として,クライアントと Web サーバと の間で行われる暗号化されていない通信のプロトコルである | (3) に, TLS による 暗号化と電子署名による検証を付加した (4) をスキームとして使用している。 なお、電子署名の検証を行う組織は (5) と呼ばれる。

#### (3) ~ (5) の解答群

ア.CA イ.HTTP ウ. HTTPS エ. SSH

<設問3>次のサーバ管理のセキュリティに関する記述中の 適切な字句を解答群から選べ。

企業が外部に公開する Web サーバやメールサーバを持つ場合,インターネットから 企業内のネットワークに侵入されてしまう恐れもある。そこで,外部となるインター ネットや内部となる企業内のネットワークなどにセグメントを分けてアクセス制御 をする必要がある。そのために (6) を設置する。

Web サーバやメールサーバなど外部に公開するサーバは (7) |と呼ばれるセグ メントに配置する。これは外部ネットワークと内部ネットワークの中間的なセグメン トになる。

また, Web アプリケーションを公開しているサーバは、クロスサイトスクリプティ ングやアプリケーションの脆弱性を狙った攻撃に対応するため, (8) を利用し た対策を行っている。

#### (6) ~ (8) の解答群

- 
- 
- ア.DMZ(DeMilitarized Zone) イ.WAF(Web Application Firewall)
- ウ. コールバック マンファインウォール

#### 問題7 この問題で使用する表計算ソフトの仕様を読み,各設問に答えよ。

この問題で使用する表計算ソフトの仕様は下記のとおりである。

COUNTIF 関数

指定した範囲に含まれるセルのうち,条件に一致するセルの個数を返す。 書式:COUNTIF(範囲,条件)

CONCATENATE 関数

複数の文字列を結合して1つにまとめた文字列を返す。 書式:CONCATENATE(文字列1, 文字列2, …)

RANK 関数

範囲内の数値を並べたときに何番目になるかを返す。順序は、降順の場合は0,昇 順の場合は1を設定する。 重複した数値は同じ値を返す。 書式:RANK(数値,範囲,順序)

SUM 関数

指定した範囲に含まれる数値の合計値を返す。 書式:SUM(範囲)

VLOOKUP 関数

検索範囲から,検索値を探し,位置で指定した列の値を返す。位置は1から始まる相 対的な値であり,検索範囲中に見つけた行の中で,左から何番目の列かを示す。 な お,検索方法は0の場合は完全に一致する値を探し,1の場合は検索値以下の最大値 を探す。ただし,1の場合の検索範囲は昇順に並べ替えておく必要がある。 書式: VLOOKUP(検索値, 検索範囲, 位置, 検索方法)

式

=に続いて計算式や関数などを入力する。

セル番地の絶対参照

セル番地に\$を付けることで,絶対番地(絶対参照)を表す。

別シートの参照

ワークシート名に「!」を付けてセル位置を指定することにより,別のワークシー トを参照できる。 例:ワークシート名「集計」のセルA1を参照する場合は,「集計!A1」 と記述する。

ラーメン専門店を経営しているAさんはラーメンのトッピングに関する販売状況 を把握するために表計算ソフトを使って集計することにした。Aさんが経営するラー

メン店の店舗は本店,X店,Y店の3つあり,各店舗で販売したトッピングの情報は 業務システムとして運用している販売管理情報から取得する。今回は、1週間分の販 売情報を取得する。

[トッピングワークシートについて]

各店舗で販売しているトッピングメニューをまとめたものを「トッピング」ワーク シートの 10 行まで入力した。入力した項目は,販売管理情報で使用しているトッピ ングのコード,トッピング名,販売価格であり,コードの昇順に並んでいる。

|                 |      | B      | C    |
|-----------------|------|--------|------|
|                 | k,   | トッピング名 | 販売価格 |
| $\overline{2}$  | T001 | 味玉     | 150  |
| 3               | T002 | - ン    | 100  |
| 4               | T003 | 背油     | 100  |
| 5               | T004 | 焼豚     | 200  |
| $6\phantom{.}6$ | T005 | ネギ     | 150  |
|                 | T006 | 海苔     | 150  |
| 8               | T007 | ヾタ     | 100  |
| 9               | T008 | ンマ     | 150  |
| 10              | T009 | 雲吞     | 250  |

図1 「トッピング」ワークシート

[データワークシートについて]

販売管理情報から取得した1週間分のトッピングの販売状況を「データ」ワーク シートの 2000 行まで入力した。入力した項目はトッピングのコードと店舗であり, 1つのトッピングを販売すると1件のレコードを生成している。

|                | A            | В   |
|----------------|--------------|-----|
|                | $\mathsf{F}$ | 店舗  |
| $\overline{2}$ | T004         | Y 店 |
| 3              | T004         | 店   |
| 4              | T001         | 本店  |
| 5              | T007         | Y 店 |
|                |              |     |
| 1998   T002    |              | 本店  |
| 1999           | T001         | Y 店 |
| 2000 T004      |              | X店  |
| - -            |              |     |

図2 「データ」ワークシート

<設問1> 次の「データ」ワークシートの拡張に関する記述中の に入れる べき適切な字句を解答群から選べ。

図2の「データ」ワークシートからトッピングごと、店舗ごとに集計するため、集 計に必要なキー項目を C 列に作成する。集計キーはコードと店舗を合わせた文字列と する。

|                | А            | R   | C        |
|----------------|--------------|-----|----------|
|                | F<br>Ξ       | 店舗  | 集計キ      |
| $\overline{2}$ | T004         | Y 店 | T004 Y 店 |
| 3              | T004         | Y 店 | T004 Y店  |
| 4              | T001         | 本店  | T001本店   |
| 5              | T007         | Y 店 | T007Y店   |
|                |              |     |          |
| 1998 T002      |              | 本店  | T002本店   |
| 1999           | <b>IT001</b> | Y店  | T001Y店   |
| 2000 T004      |              | ×店  | T004 X 店 |

図3 拡張した「データ」ワークシート

・セル C2 に次の式を入力し,セル C3~C2000 まで複写した。

 $=$  (1)

#### (1) の解答群

 $7. A$2 + B$2$  (1. A2 + B2)

- ウ. CONCATENATE(A\$2, B\$2) エ. CONCATENATE(A2, B2)
- <設問2> 次の「集計」ワークシートの作成に関する記述中の き適切な字句を解答群から選べ。

図3の拡張した「データ」ワークシートから、トッピングごと、店舗ごとに販売し た数量と金額をまとめた「集計」ワークシートを作成する。

|                 | А           | B     | C   |          |    |                 | G          | Н  |     | J          | K  |
|-----------------|-------------|-------|-----|----------|----|-----------------|------------|----|-----|------------|----|
|                 |             |       |     | 本店       |    |                 | X店         |    |     | <u> Y店</u> |    |
| 2               | R           | トッピング | 数量  | 金額       | 順位 | 数<br>量          | <u> 金額</u> | 順位 | 数量  | 金額         | 順位 |
| 3               | T001        | 味玉    | 246 | 36,900   |    | 66              | 9,900      | 2  | 75  | 26, 250    |    |
| 4               | <b>T002</b> | コーン   | 46  | 4,600    | 8  | 12 <sub>1</sub> | 200        | 8  | 24  | 2,400      | 9  |
| 5               | T003        | 背油    | 18  | 800      | 4  | 43              | 4,300      | 3  | 87  | 8,700      | 4  |
| $6\phantom{.}6$ | T004        | 焼豚    | 79  | 35,800   | 2  | 75              | 5,000      |    | 43  | 28,600     | o  |
| 7               | <b>T005</b> | ネギ    | 05  | 5,750    | 5  | 30 <sup>1</sup> | 4,500      | 5  | 60  | 9,000      | 5  |
| 8               | <b>T006</b> | 海苔    | 54  | 8,100    |    | 26              | 3,900      | 6  | 29  | 4,350      |    |
| 9               | T007        | バター   | 40  | 4,000    | 9  | 12 <sub>1</sub> | , 200      | 8  | 38  | 3,800      | 6  |
| 10              | T008        | メンマ   | 59  | 8,850    | 6  | 20              | 3,000      |    | 26  | 3,900      | 8  |
| 11              | <b>T009</b> | 雲吞    | 46  | 36,500   | 3  | 37              | 9,250      | 4  | 103 | 25,750     | 3  |
| 12              |             |       |     | 162, 300 |    |                 | 52, 250    |    |     | 750<br>12. |    |

図4 「集計」ワークシート

- ・A 列と B 列は図1の「トッピング」ワークシートから複写し,セル C1~K2 に必要な 項目を入力した。
- ・C 列に本店で販売したトッピングごとの数量を集計するため次の式をセル C3 に入力 し, セル C4~C11, および F3~F11, I3~I11 に複写した。

 $=$  COUNTIF ( (2) , (3)

- ・D 列に店舗ごとに販売したトッピングごとの金額を集計するため次の式をセル D3 に 入力し, セル D4~D11, および G3~G11, J3~J11 に複写した。  $=$  (4)
- ・E 列に店舗ごとに販売したトッピングの数量をもとにした順位を表示するため次の 式をセル E3 に入力し, セル E4~E11, および H3~H11, K3~K11 に複写した。 順位は数量が最も多いものを 1 位とする。

 $=$  (5)

- ・セル D12 にセル D3~D11 に集計された金額の合計を表示する。次の式をセル D12 に 入力し,セル G12 と J12 に複写する。
	- $= | (6)$

#### (2) の解答群

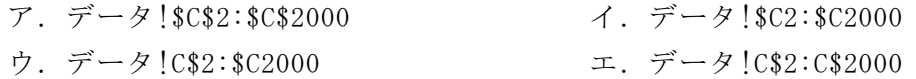

- (3) の解答群
	- $\mathcal{T}$ . CONCATENATE(\$A\$3, \$D\$1)  $\qquad \qquad \mathcal{A}$ . CONCATENATE(\$A3, D\$1)
	- ウ. CONCATENATE(A\$3, \$D1) エ. CONCATENATE(A3, D1)

#### (4) の解答群

- ア.VLOOKUP(\$A3, トッピング!\$A\$2:\$C\$10, 3, 0) \* C3
- イ.VLOOKUP(\$A3, トッピング!\$A2:\$C10, 3, 0) \* \$C3
- ウ.VLOOKUP(A\$3, トッピング!A\$2:C\$10, 3, 0) \* \$C3
- エ.VLOOKUP(A3, トッピング!A\$2:C\$10, 3, 0) \* C3

#### (5) の解答群

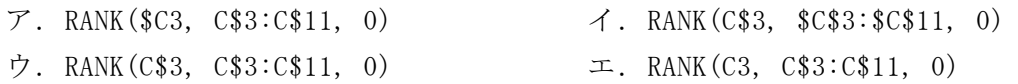

#### (6) の解答群

- $7.$  SUM(\$D3:\$D11)  $4.$  SUM(\$D3:D\$11)
- ウ. SUM(D\$3:\$D11) エ. SUM(D3:D11)